#### MIPS

#### **Microprocessor without Interlocked Pipeline Stages**

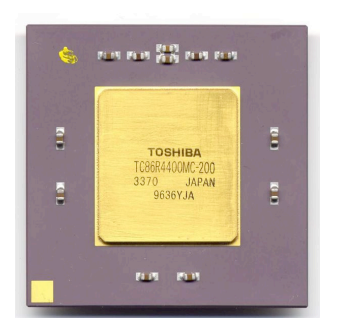

- Surgió a comienzos de los 80 en Stanford.
- Sintetiza las principales ideas de RISC.
- Arquitectura eficiente y simple.

10/08/15 **Cuillermo Aguirre** 1

# Procesador MIPS - Registros

- 32 registros de 32 bits de propósito general (GPR).
- 32 registros de 32 bits de punto flotante (FPR).
- R0 siempre tiene el valor 0.
- Instrucciones diferenciadas para GPR y FPR.

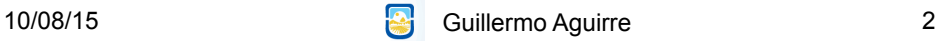

# Convenciones de registros en MIPS

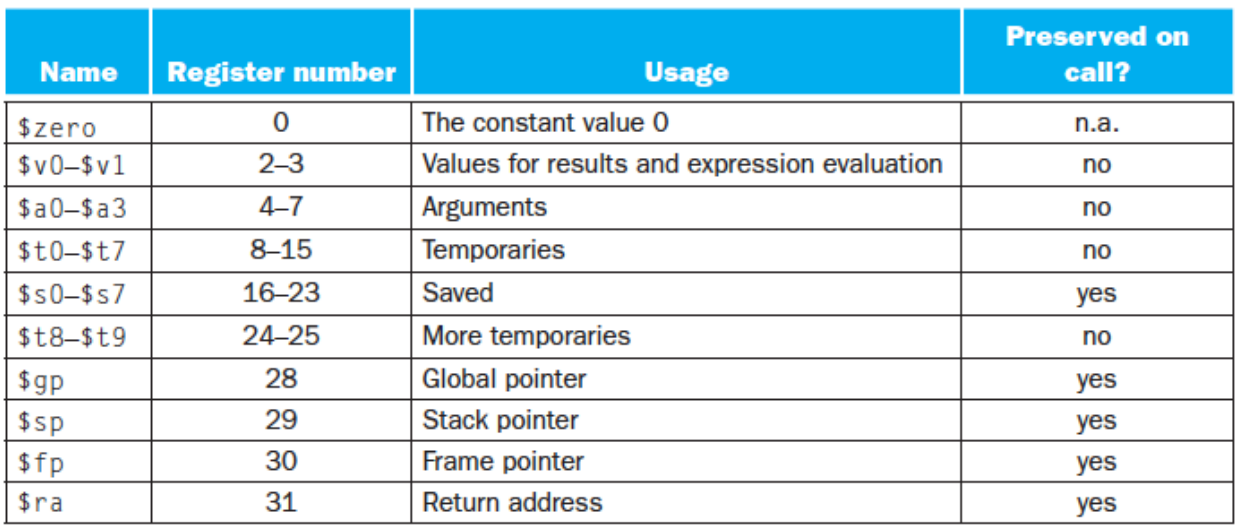

10/08/15 **Guillermo Aguirre** 

3

# MIPS - tipos de datos

- Bytes de 8 bits.
- Half word Media palabra 16 bits.
- Word Palabra de 32 bits.
- Double Word Doble palabra de 64 bits.
- Simple precisión 32 bits.
- Doble precisión 64 bits. punto flotante
- Los bytes, half-word y word son cargados en GPR's, completando con 0 o el signo.

10/08/15 **Algement Construction Construction Construction Construction Construction Construction Construction Construction Construction Construction Construction Construction Construction Construction Construction Construc** 

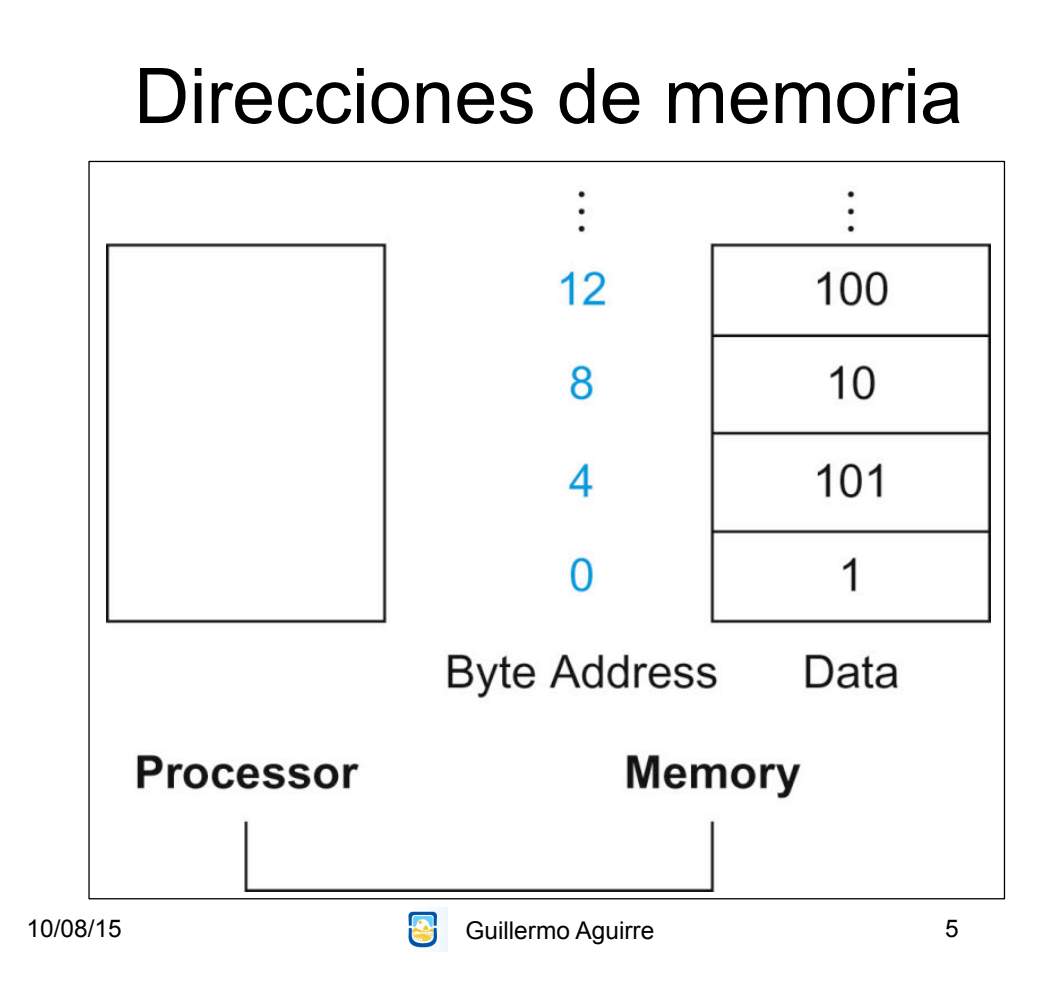

# Formato de instrucciones

I-type instruction

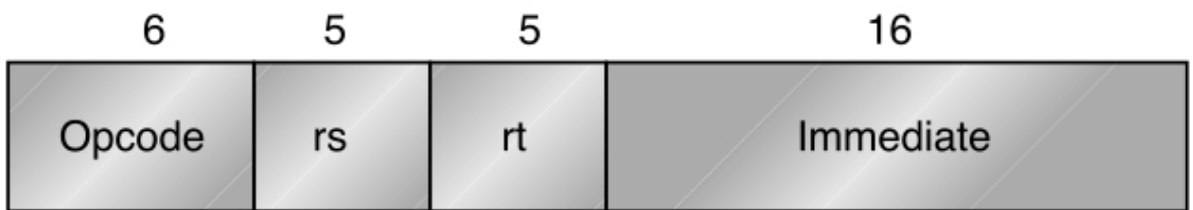

Encodes: Loads and stores of bytes, half words, words, double words. All immediates (rt  $\div$  rs op immediate)

Conditional branch instructions (rs is register, rd unused)

En el código de operación se codifica el tipo de dato

#### Formato de instrucciones

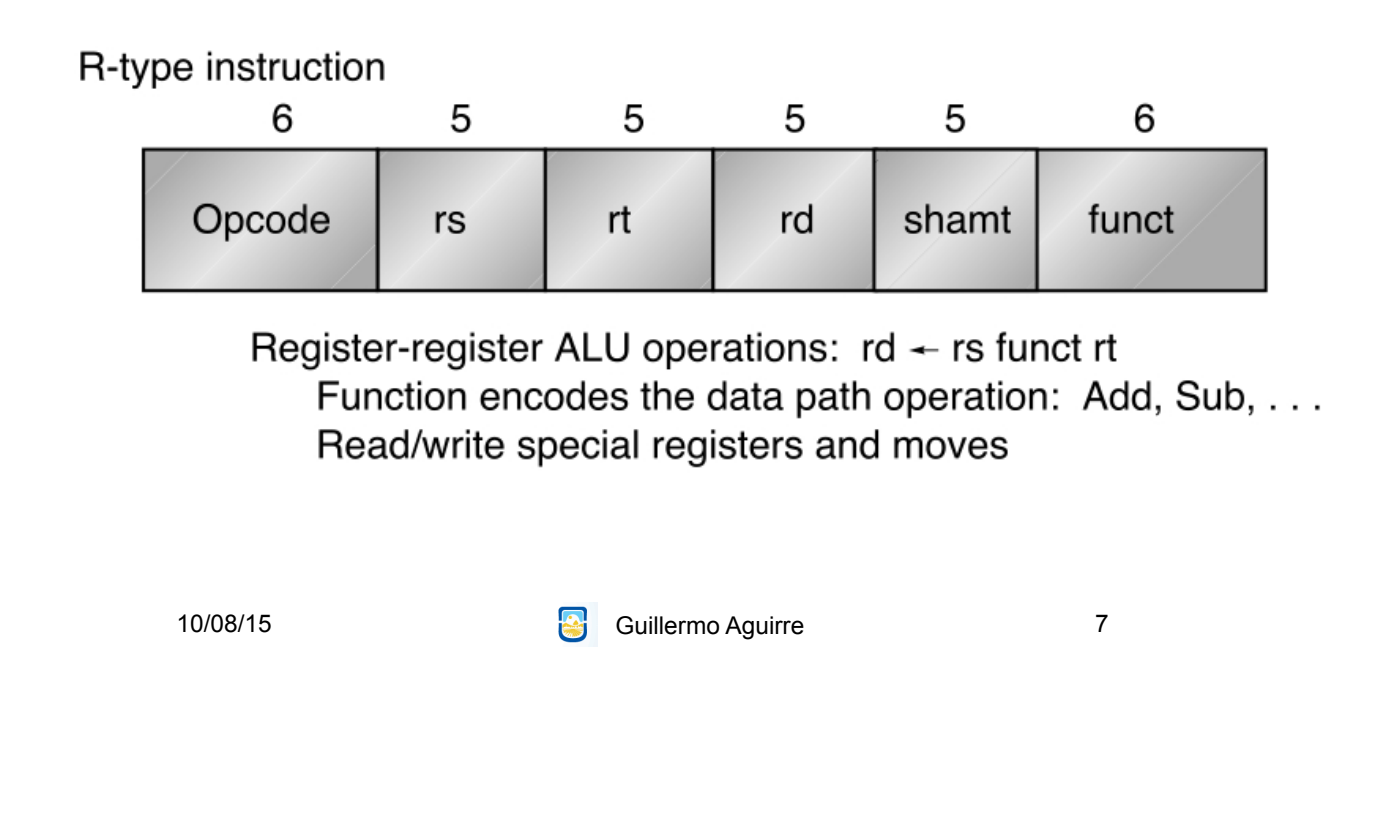

## Formato de instrucciones

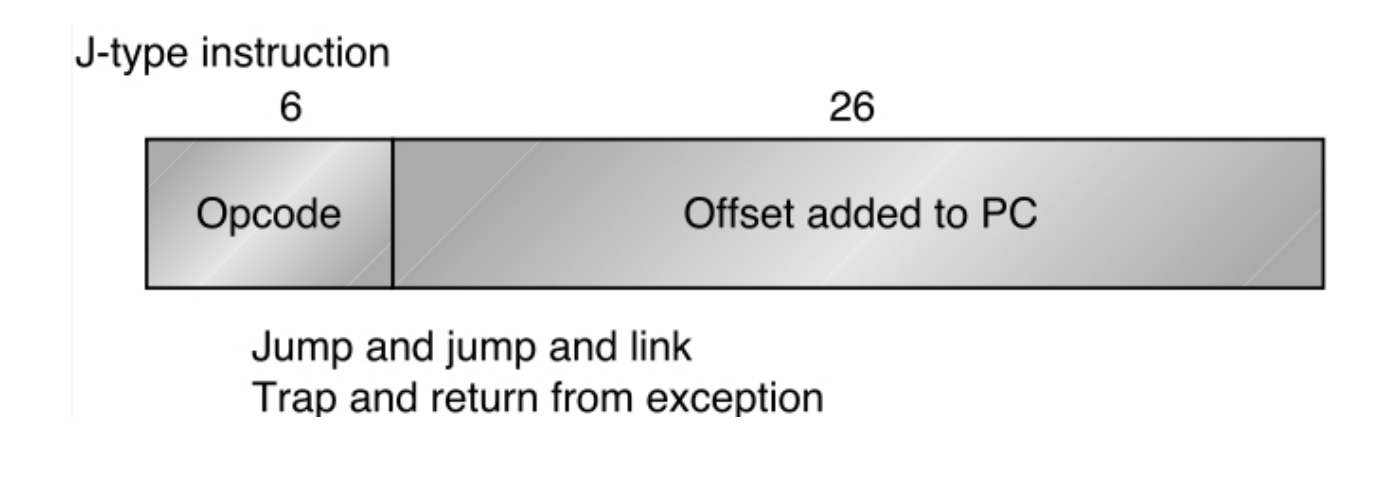

## Los 3 formatos de instrucciones

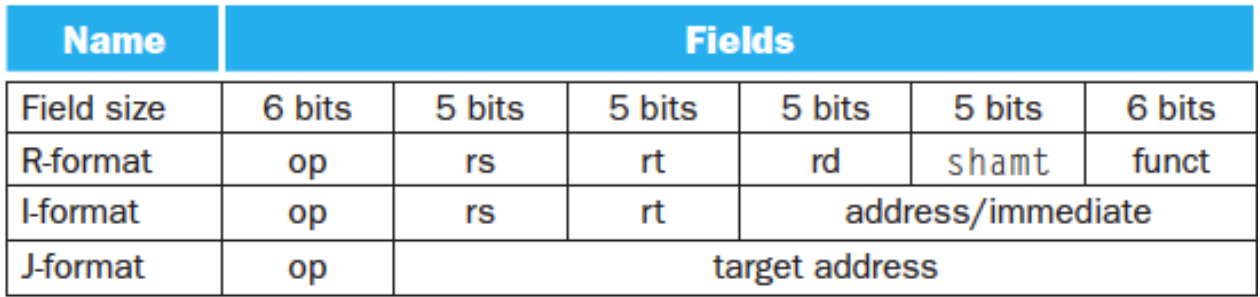

10/08/15 **Guillermo Aguirre** 9

## Visión abstracta de un MIPS

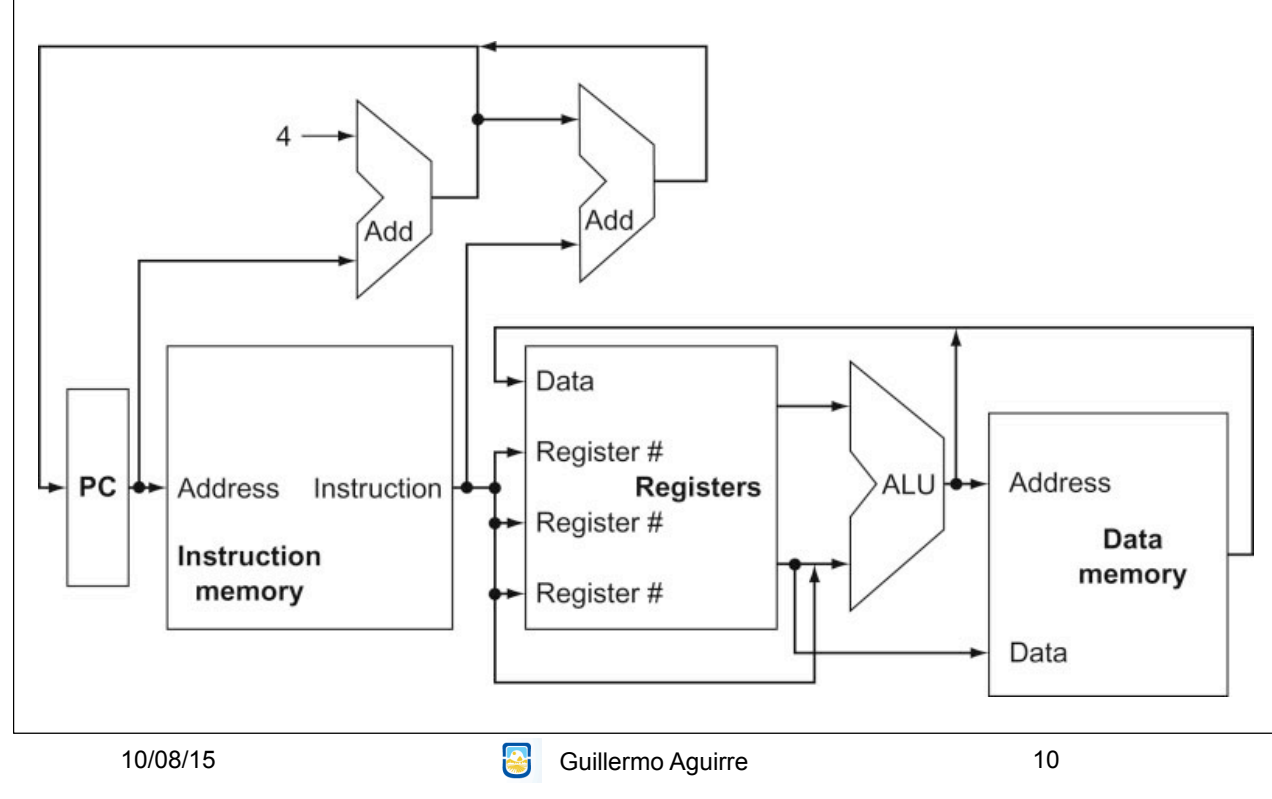

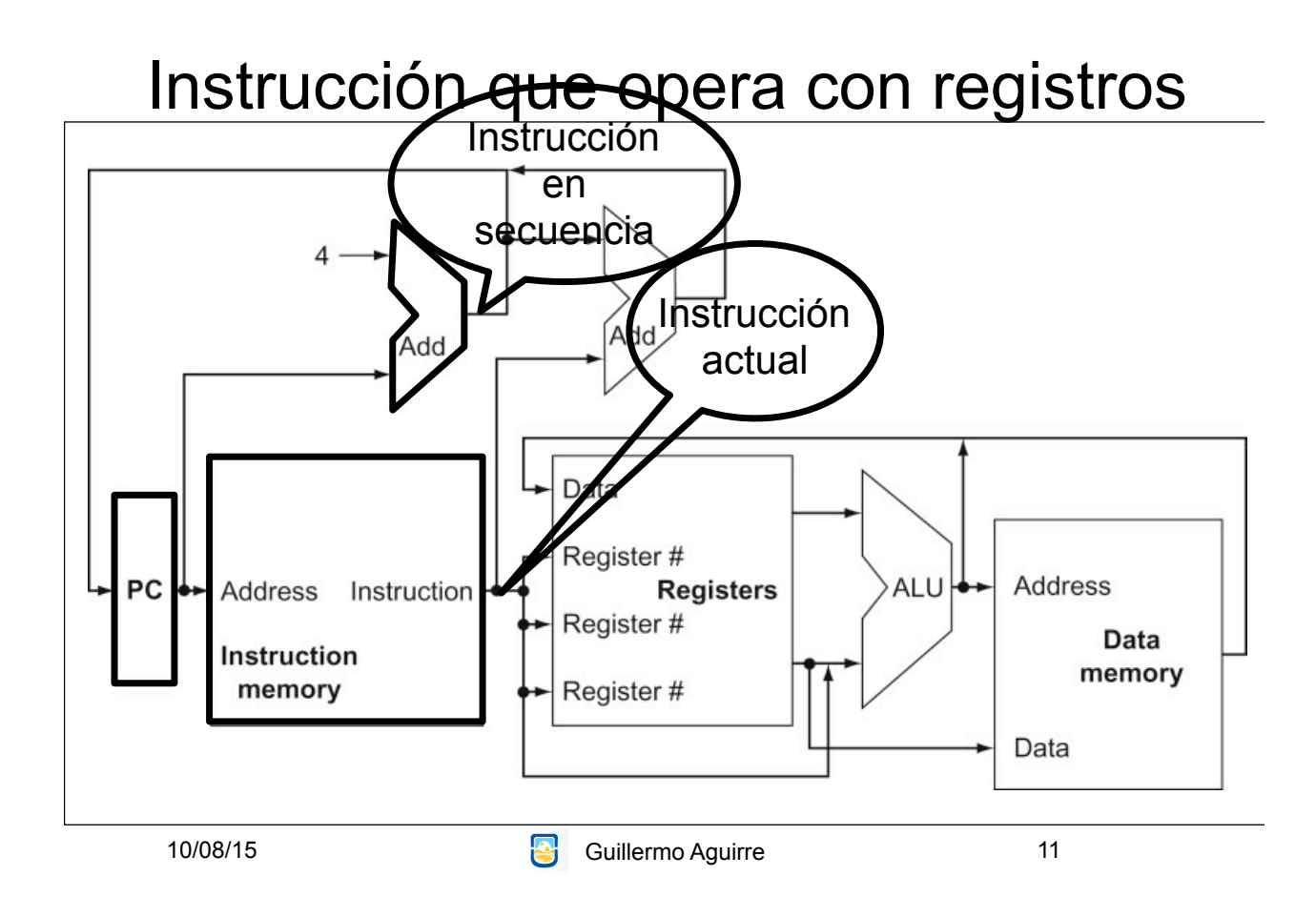

#### Instrucción que opera con registros

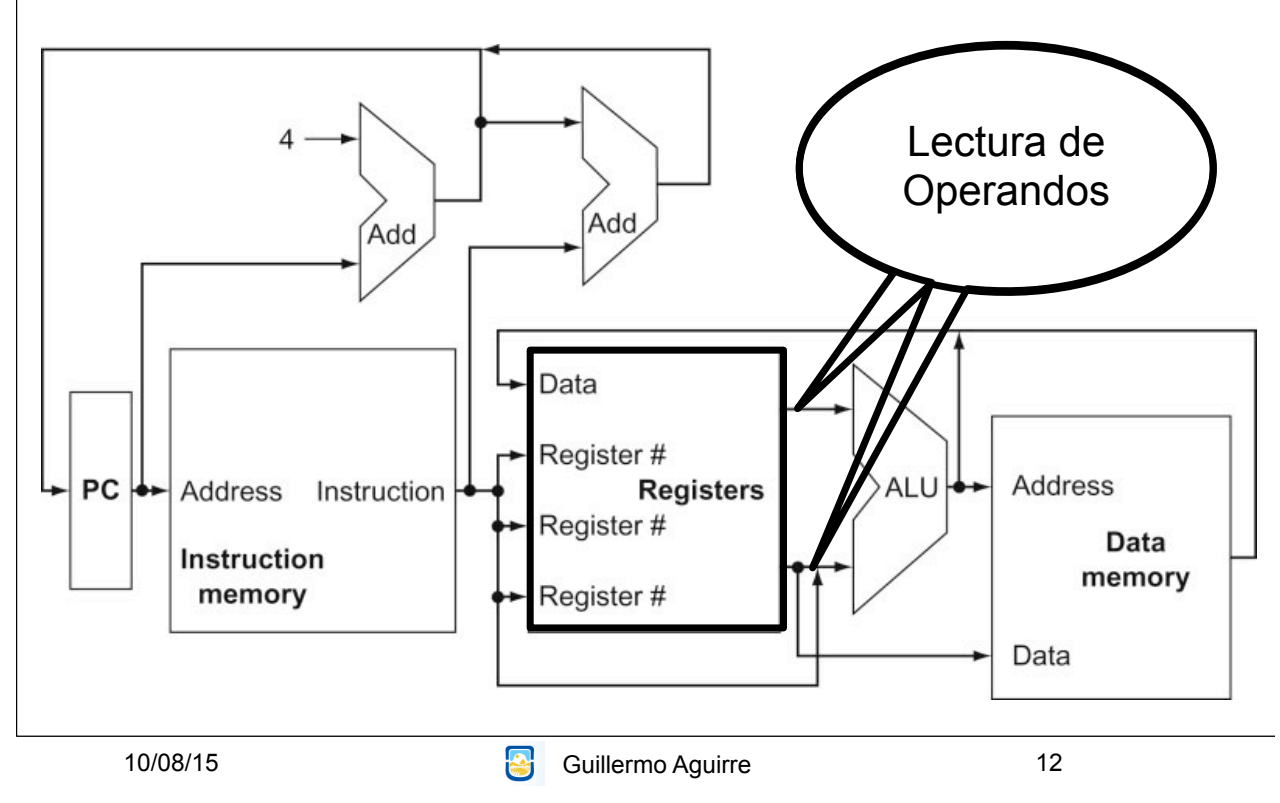

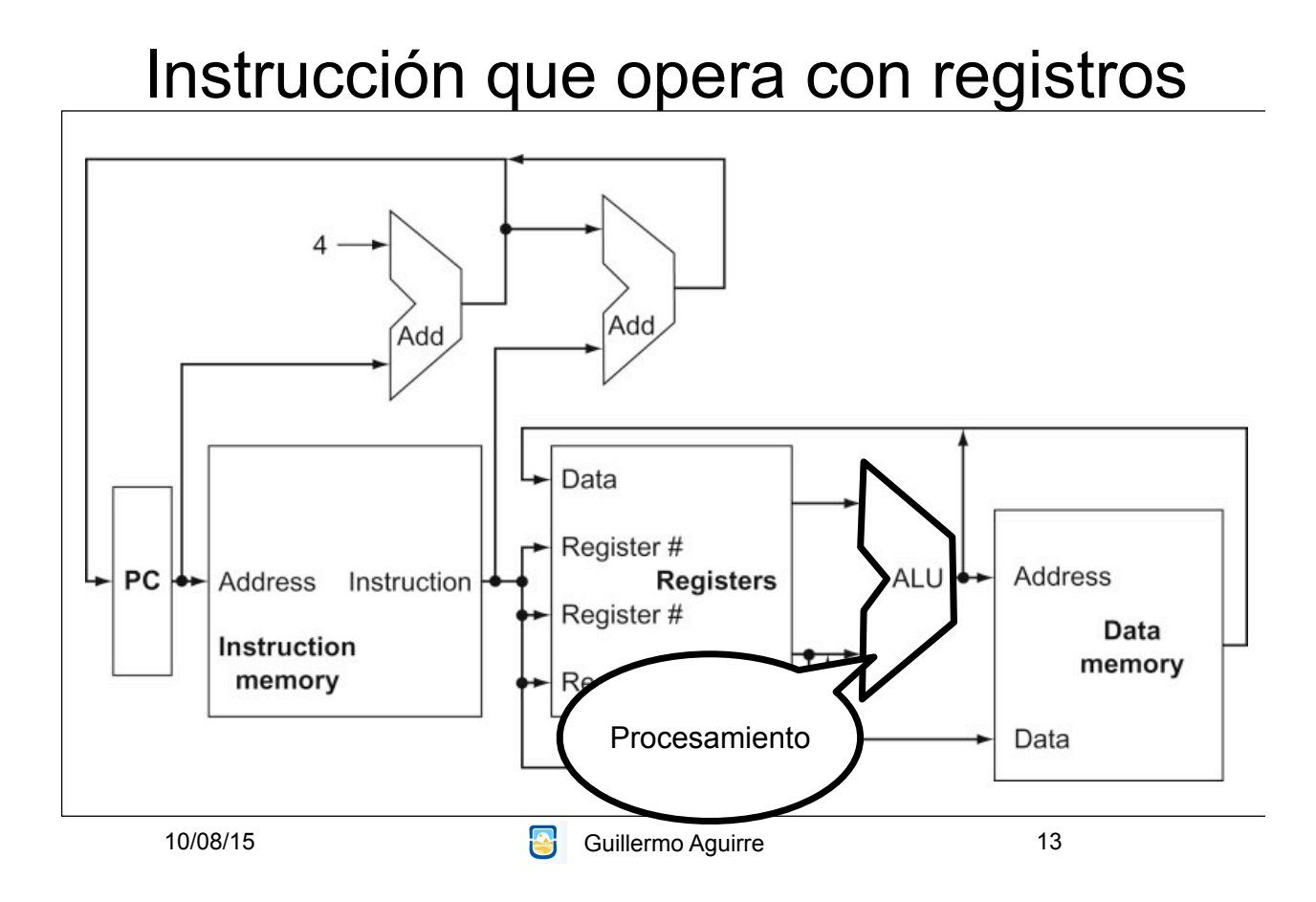

#### Instrucción que opera con registros

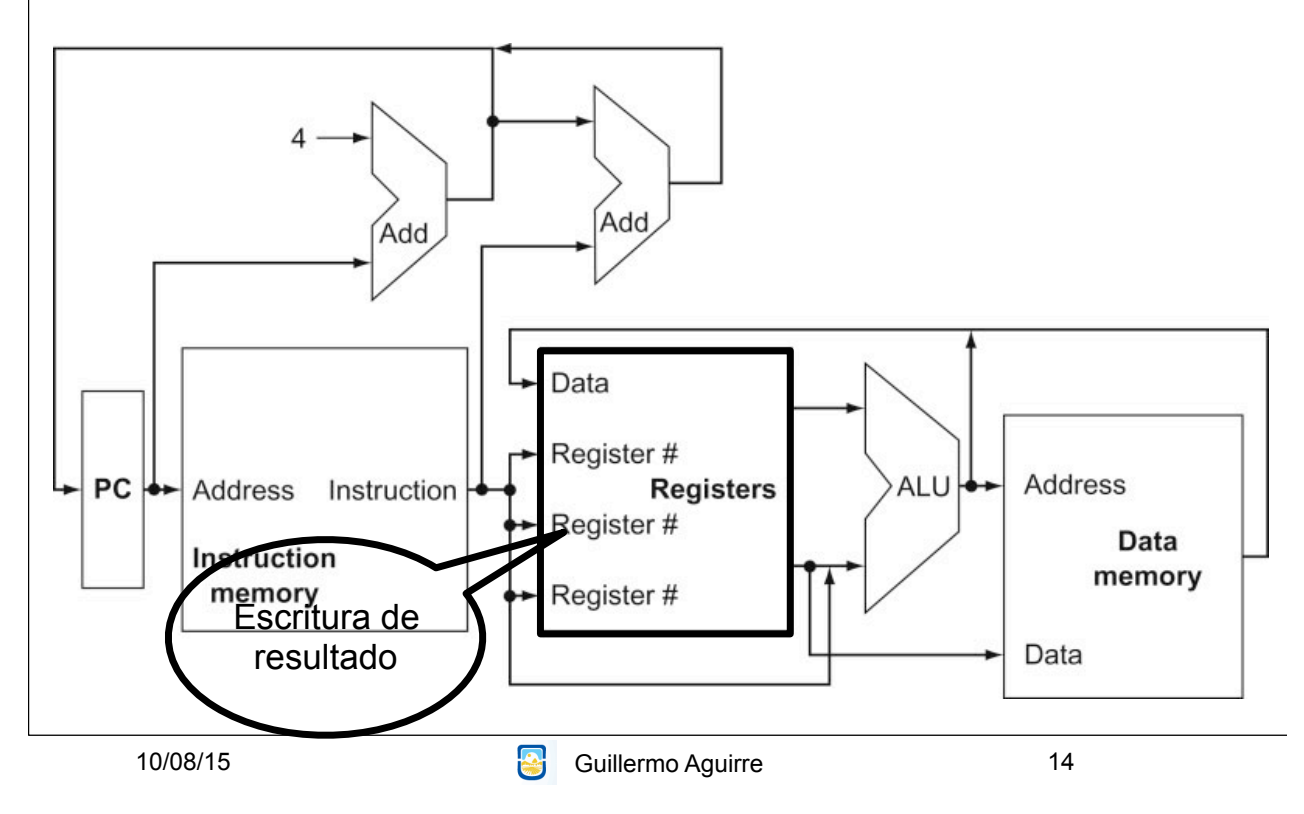

## Instrucciones de salto condicional

– beq reg1, reg2, rótulo1 (Branch if equal) ir a la sentencia en rótulo1, si (reg1)=(reg2) – bne reg1, reg2, rótulo1 (Branch if not equal) ir a la sentencia en rótulo1, si (reg1)**≠**(reg2)

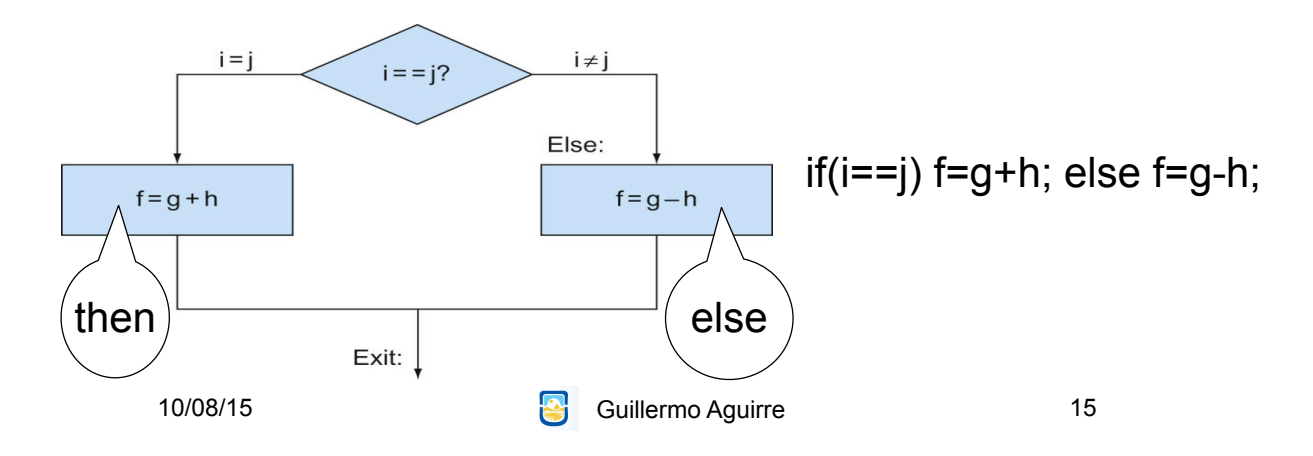

# MIPS - Ejemplo de Operaciones

lw \$s0,30(\$t0) load word  $\text{Regs}[16] \leftarrow_{32} \text{Mem}[30+\text{Regs}[8]]$ 

sll \$a0,\$t2,5 Shift izquierda lógico  $\text{Regs}[4] \leftarrow_{32} \text{Regs}[10] < 5$ 

#### Operaciones de control de secuencia

• Instrucciones de comparación. slt \$t1,\$t2,\$t3 Si (Regs[t2]<Regs[t3])

Regs[t1] ←1 Else Regs[t1] ←0

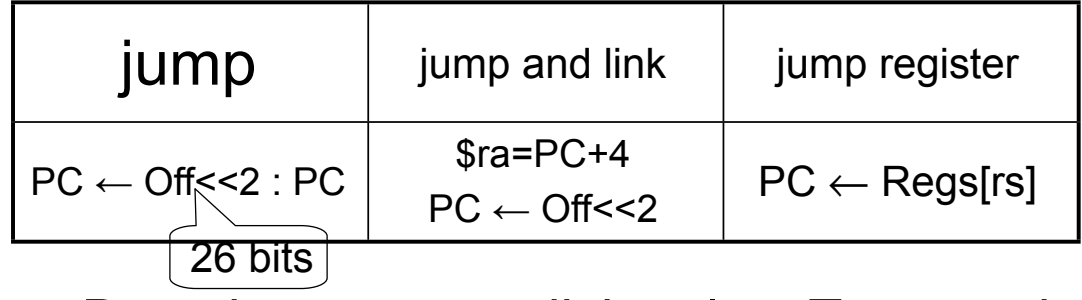

• Los Branches son condicionales. Testean dos registros fuente. PC ← Inm<<2 + PC

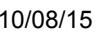

6 Guillermo Aguirre

# Invocación a procedimientos

- Poner los parámetros donde el procedimiento pueda accederlos
- Transferir el control al procedimiento.
- Adquirir los recursos de memoria que necesita el procedimiento
- Realizar la tarea deseada.
- Poner el resultado donde el programa pueda accederlo.
- Retornar el control al punto original.

#### Convenciones en MIPS

- \$a0-\$a3 Registros para cuatro argumentos
- \$v0,\$v1 Registros para retornar valores
- \$ra Registro para la dirección de retorno. jal \$ra

16 bits  $17$ 

## Uso de la pila (lifo)

- Resgurdo de registros del llamador.
- El puntero al tope de la pila es \$sp (29)
- La pila crece hacia las direcciones bajas.
- \$t0-\$t9 no preservados por el procedimiento
- \$s0-\$s7 preservados.
- Anidamiento de llamadas y variables locales

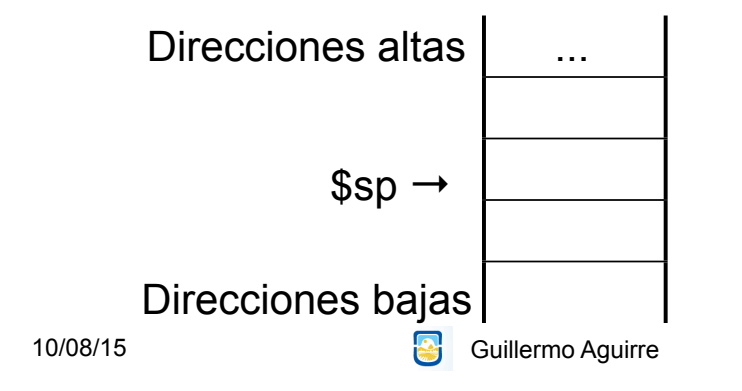

Registro de activación

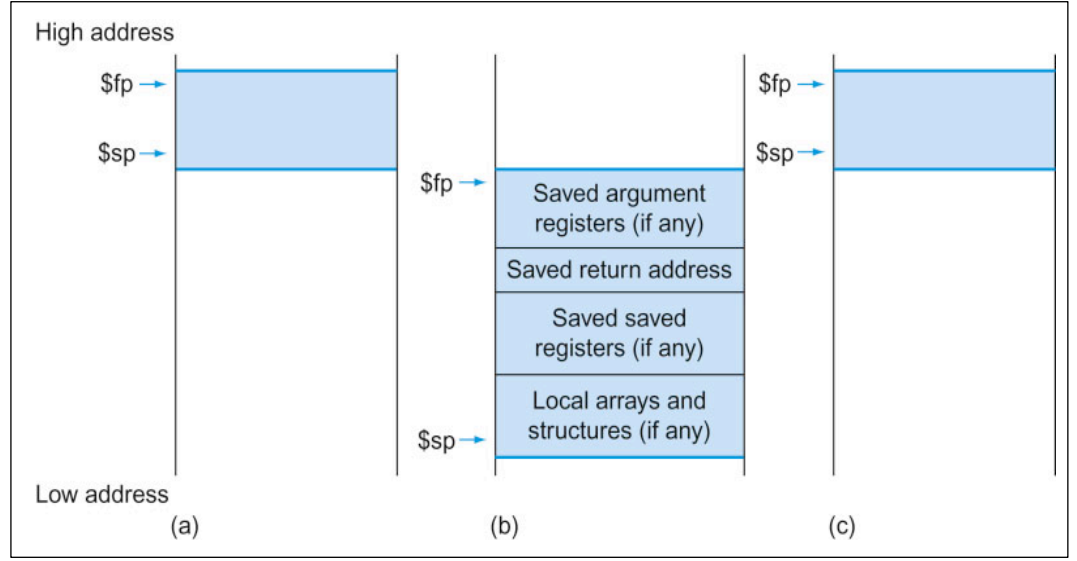

- Puntero al marco \$fp (30)
- Base estable para las referencias locales

19

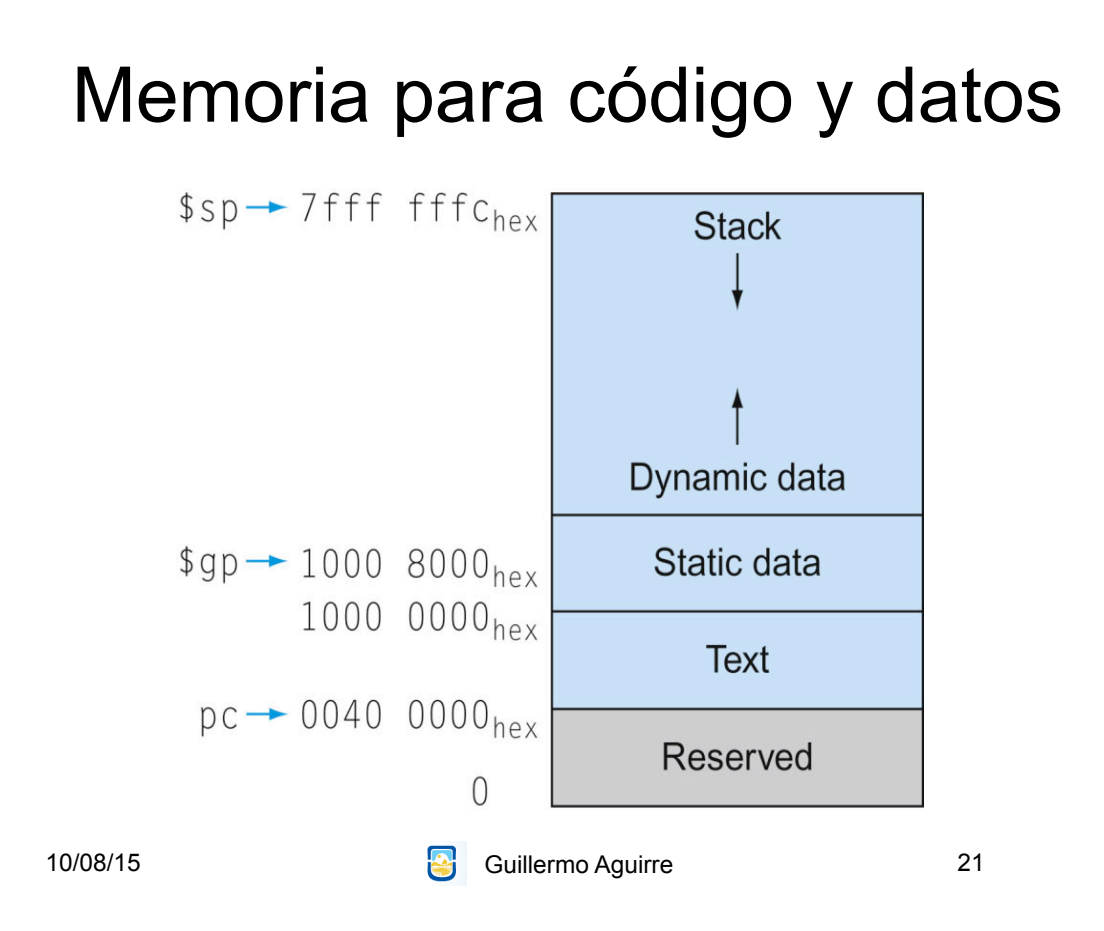

# MIPS - modos de direccionamiento

• Inmediato. Campo de 16 bits.

addi \$t2,\$t3,64

• Desplazamiento. Campo de 16 bits.

load \$s1,8(\$s3)

- Direcciona a byte. Tamaño de dirección 32 bits.
- Transferencia desde y hacia memoria con load y store.
- Acceso a datos alineados.

## Modos de direccionamiento

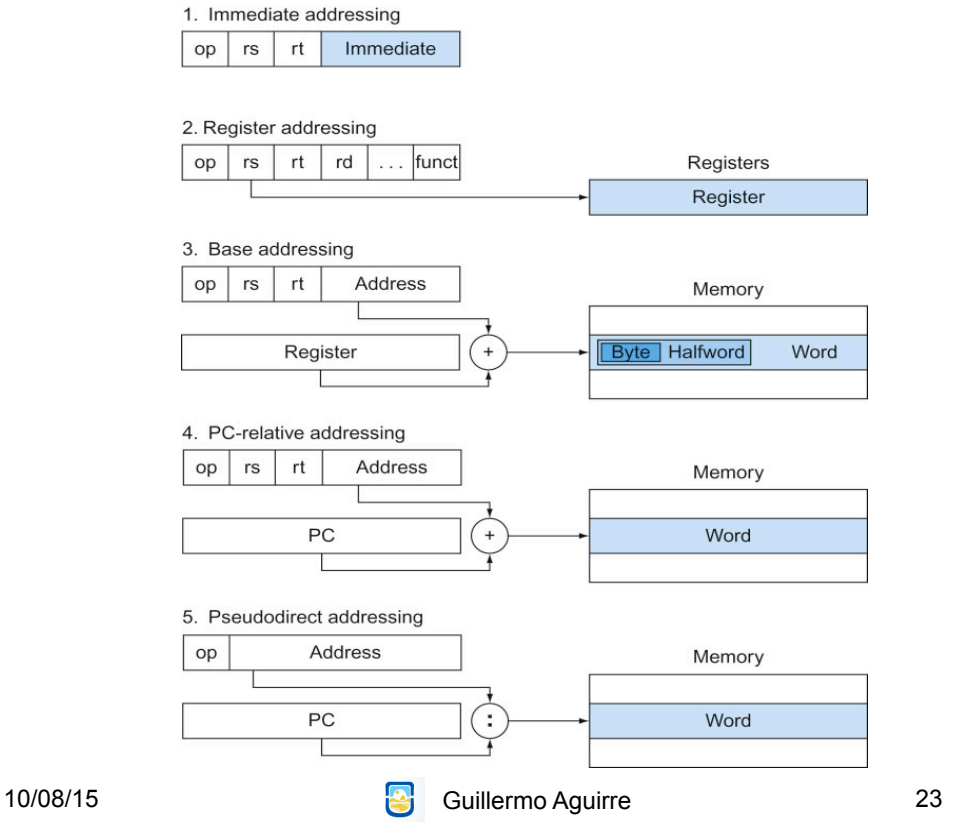

## Direcciones e inmediatos de 32 bits

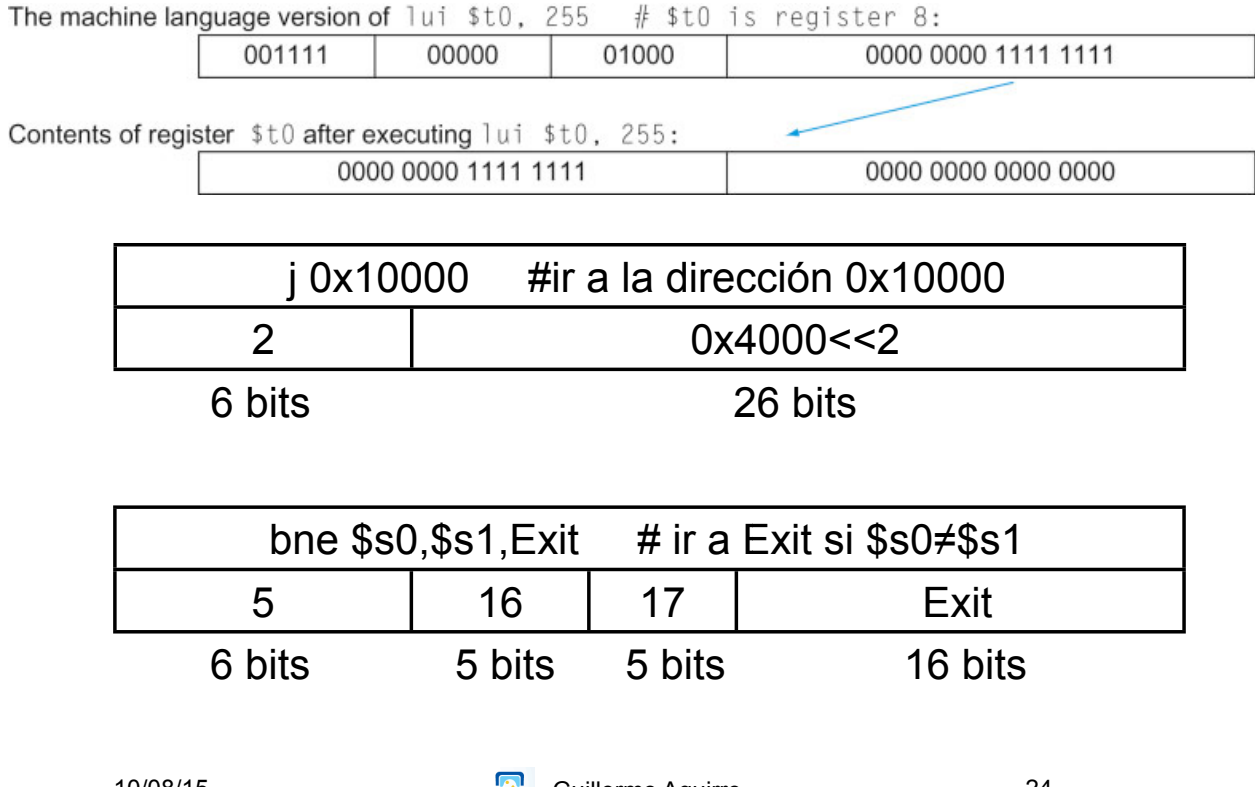

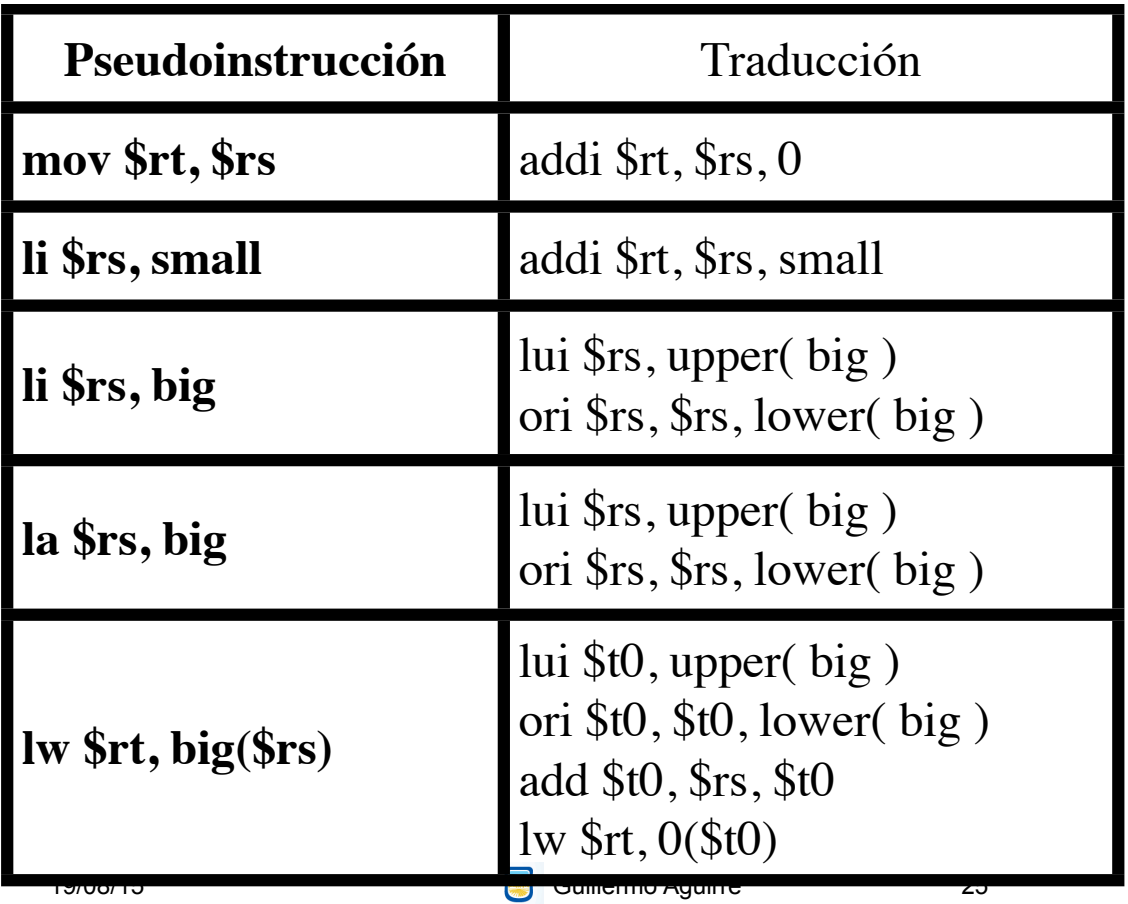

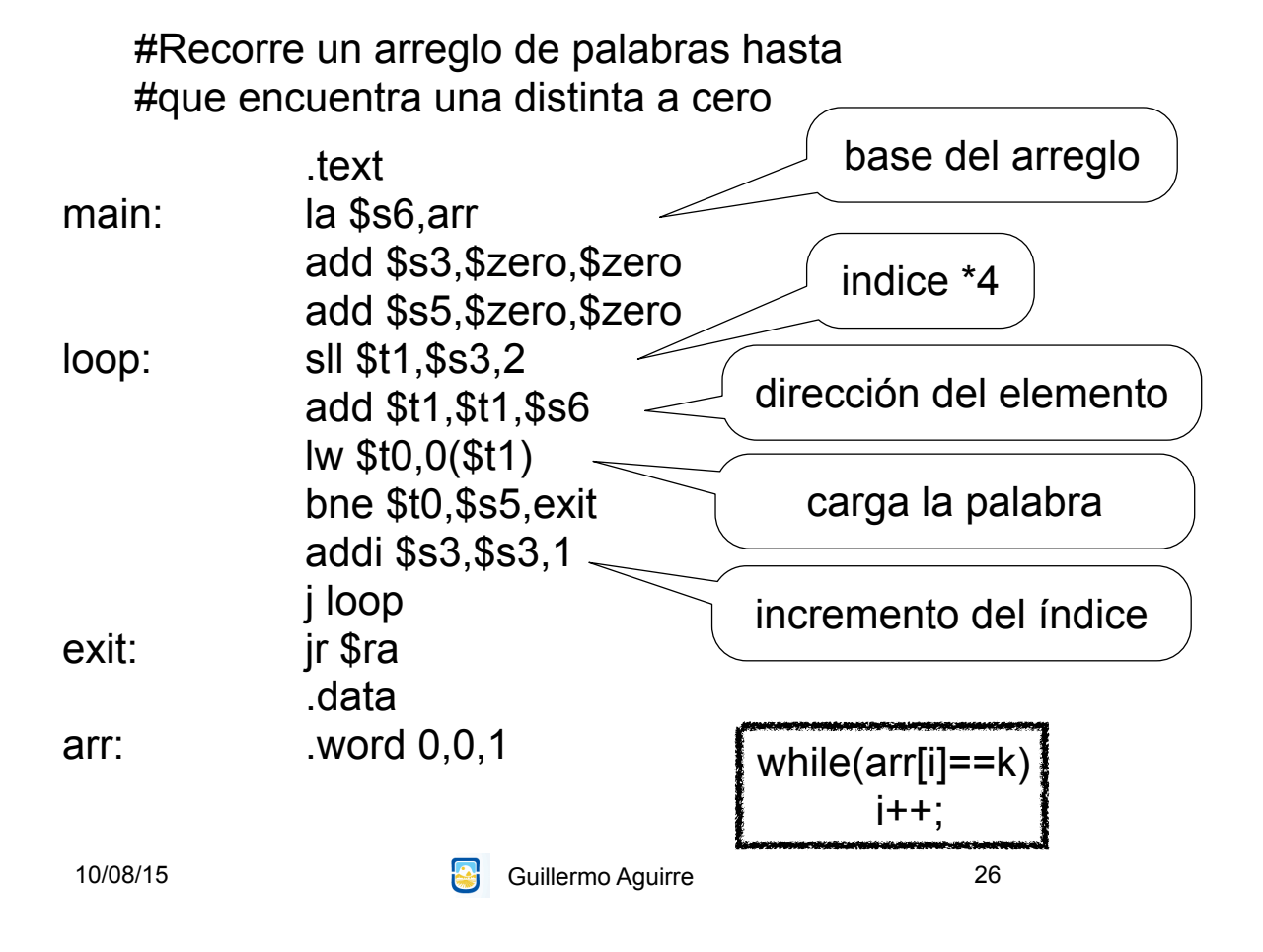

# ¿Qué vimos?

- Características de los procesadores RISC.
	- Instrucciones simples.
	- Direccionamientos sencillos.
	- Ejecución eficiente.
- Procesador MIPS
	- Registros y tipos de datos.
	- Modos de direccionamientos
	- Formatos de instrucciones.
	- Ejemplos de operaciones.

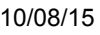

**10** Guillermo Aguirre 27